#### Introduction to Database Systems CSE 444

#### Lecture 4: Views and Constraints

CSE 444 - Spring 2009

## **Outline**

- Views: Sections 8.1, 8.2, 8.3 – [Old edition, Sections 6.6 and 6.7]
- Constraints: Sections 2.3, 7.1, 7.2 – [Old edition: Sections 7.1 and 7.2 only]
- Won't discuss updates ! In sections...

#### Views

Views are relations, except that they may not be physically stored

For presenting different information to different users

Employee(ssn, name, department, project, salary)

CREATE VIEW Developers AS SELECT name, project FROM Employee WHERE department = 'Development'

Payroll has access to Employee, others only to Developers

CSE 444 - Spring 2009

## Example

Purchase(customer, product, store) Product(pname, price)

> CREATE VIEW CustomerPrice AS SELECT x.customer, y.price FROM Purchase x, Product y WHERE  $x$ .product = y.pname

CustomerPrice(customer, price) "virtual table"

## Example

Purchase(customer, product, store) Product(pname, price)

CustomerPrice(customer, price)

We can later use the view just like any other relation :

SELECT DISTINCT u.customer, v.store FROM CustomerPrice u, Purchase v WHERE u.customer = v.customer AND u.price > 100

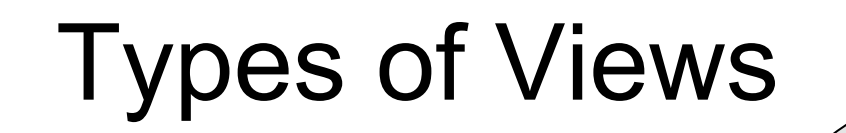

- Virtual views
	- Used in databases
	- Computed only on-demand slow at runtime
	- Always up to date
- Materialized views
	- Used in data warehouses
	- Pre-computed offline fast at runtime
	- May have stale data
	- Indexes *are* materialized views (read book)

We discuss

only virtual

views in class

# Queries Over Views: Query Modification

View:

CREATE VIEW CustomerPrice AS SELECT x.customer, y.price FROM Purchase x, Product y WHERE  $x$ .product = y.pname

Query:

SELECT DISTINCT u.customer, v.store FROM CustomerPrice u, Purchase v WHERE u.customer = v.customer AND u.price > 100

# Queries Over Views: Query Modification

Modified query:

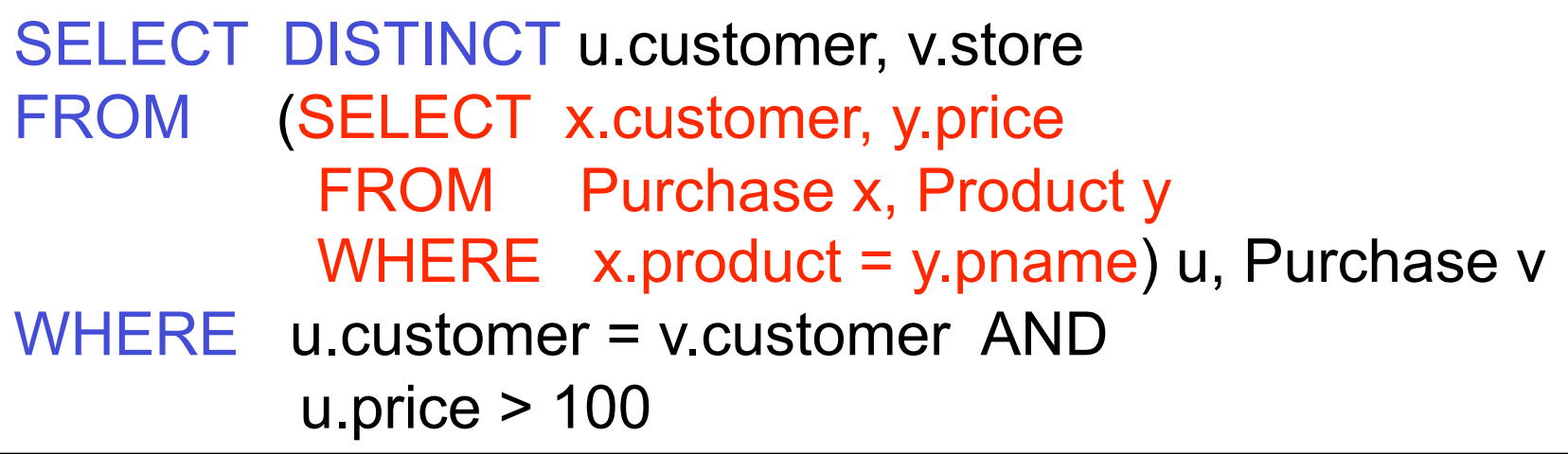

# Queries Over Views: Query Modification

Modified and unnested query:

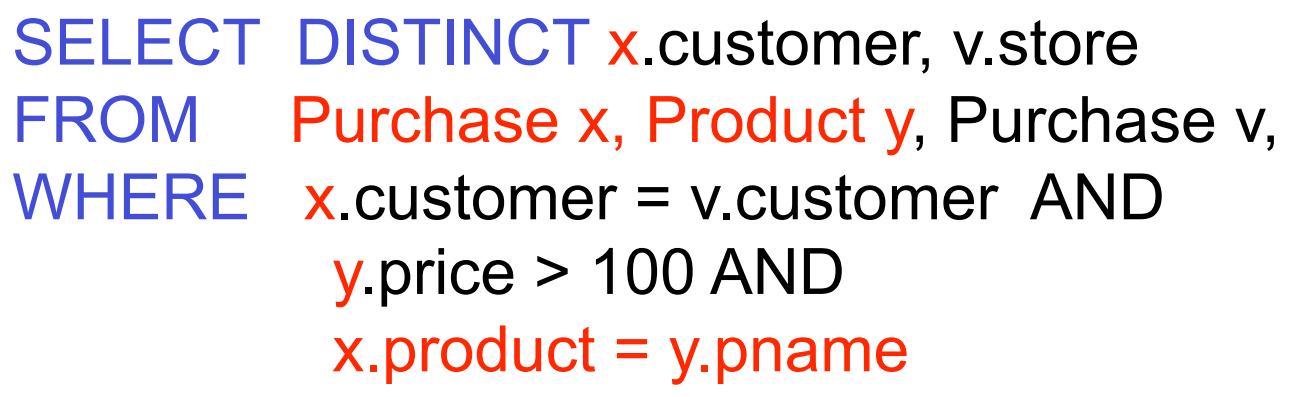

# Applications of Virtual Views

- Increased physical data independence. E.g.
	- Vertical data partitioning
	- Horizontal data partitioning
- Logical data independence. E.g.
	- Change schemas of base relations (i.e., stored tables)
- Security
	- View reveals only what the users are allowed to know

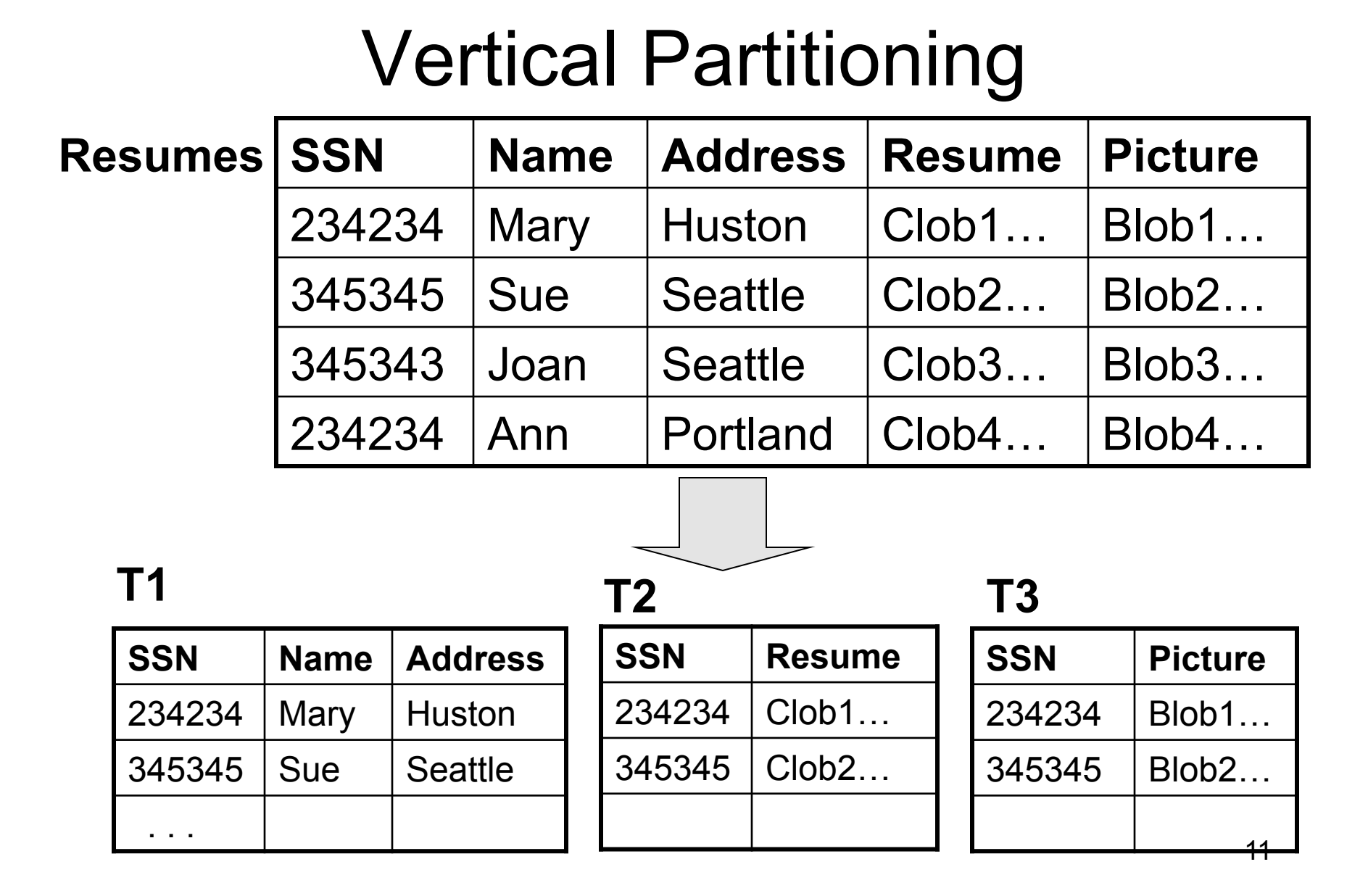

### Vertical Partitioning

CREATE VIEW Resumes AS SELECT T1.ssn, T1.name, T1.address, T2.resume, T3.picture FROM T1,T2,T3 WHERE T1.ssn=T2.ssn and T2.ssn=T3.ssn

## Vertical Partitioning

SELECT address FROM Resumes WHERE name = 'Sue'

Which of the tables T1, T2, T3 will be queried by the system ?

When do we use vertical partitioning?

CSE 444 - Spring 2009

# Vertical Partitioning Applications

#### 1. Can improve performance of some queries

- When queries touch small fraction of columns
- Only need to read desired columns from disk
- Can produce big I/O savings for wide tables
- Potential benefit in data warehousing applications
- But
	- Repeated key columns add a lot of overhead
	- Need expensive joins to reconstruct tuples

# Vertical Partitioning Applications

2. When some fields are large and rarely accessed – E.g. Picture

#### 3. In distributed databases

– Customer personal info at one site, profile at another

#### 4. In data integration

- T1 comes from one source
- T2 comes from a different source

#### **Customers**

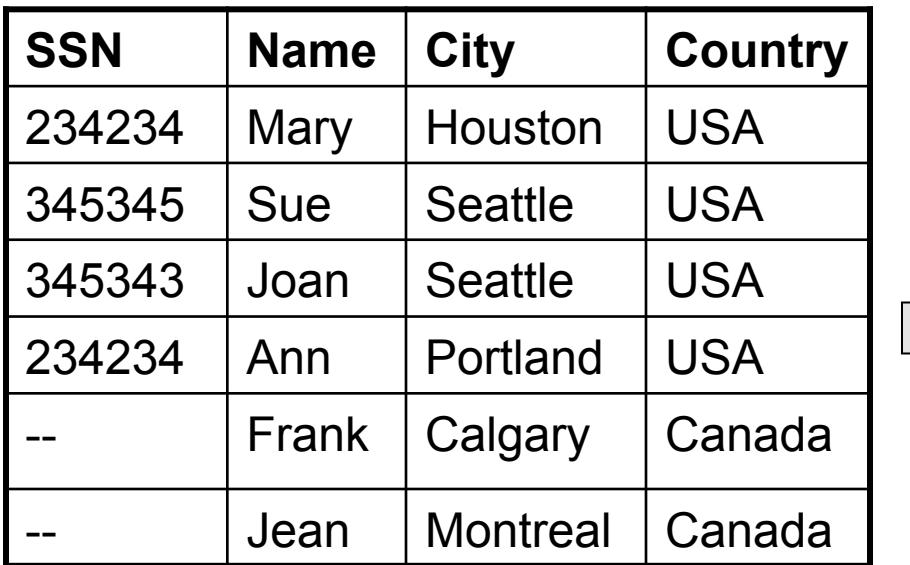

#### **CustomersInHouston**

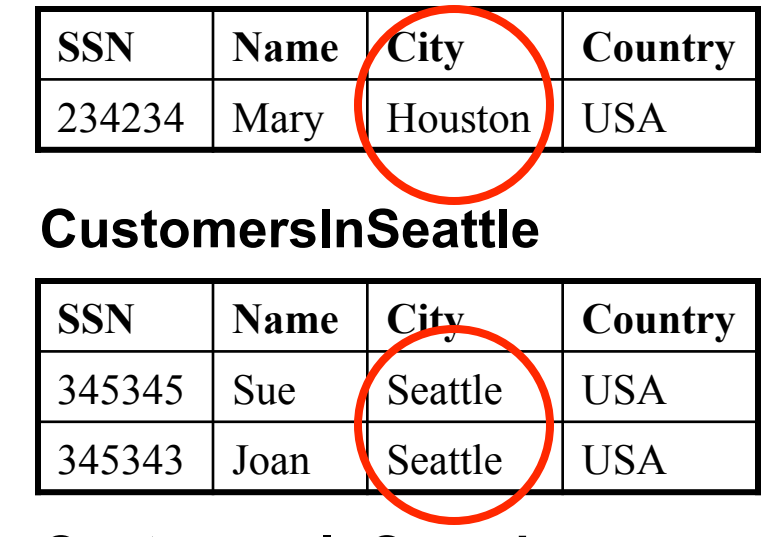

#### **CustomersInCanada**

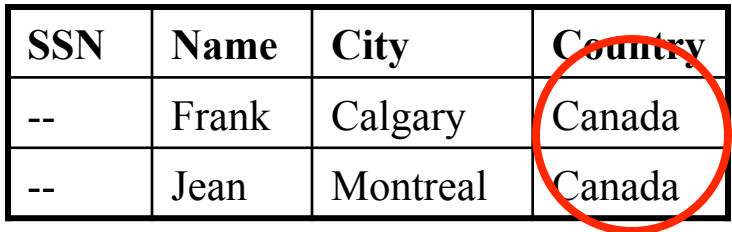

CREATE VIEW Customers AS CustomersInHouston UNION ALL **CustomersInSeattle**  UNION ALL . . .

SELECT name FROM Customers WHERE city = 'Seattle'

Which tables are inspected by the system ?

WHY ???

CSE 444 - Spring 2009

Better:

```
CREATE VIEW Customers AS 
  (SELECT * FROM CustomersInHouston
   WHERE city = 'Houston') 
     UNION ALL 
   (SELECT * FROM CustomersInSeattle
   WHERE city = 'Seattle') 
     UNION ALL 
. . .
```
Other techniques exist: read DBMS documentation

CSE 444 - Spring 2009

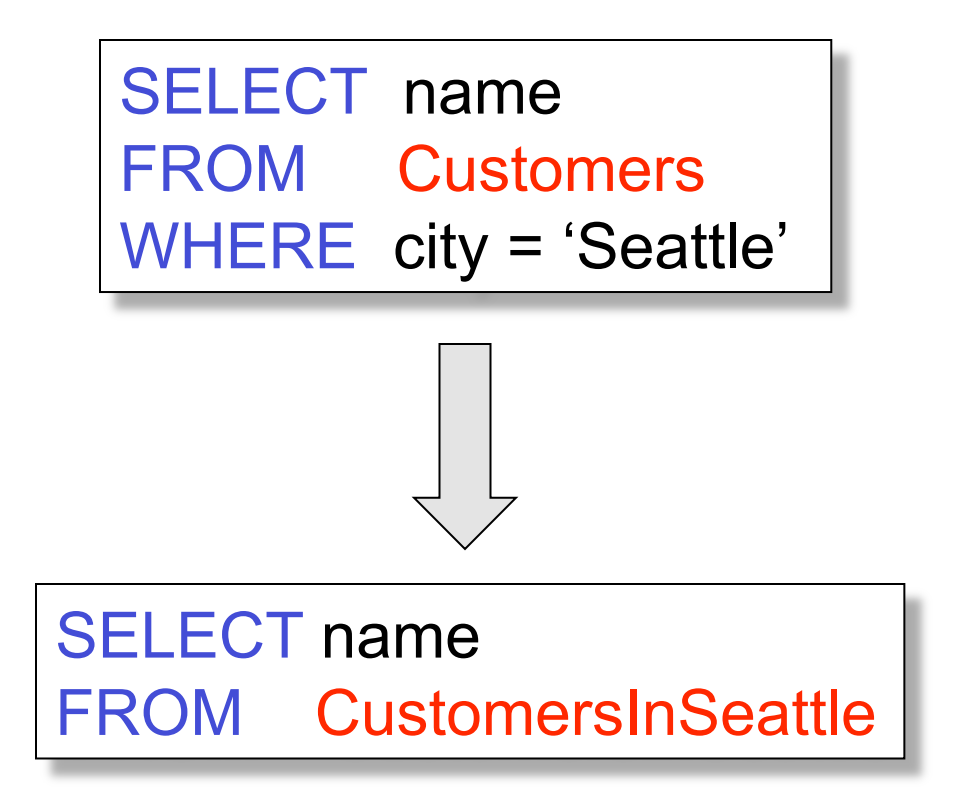

# Horizontal Partitioning Applications

- Performance optimization
	- Especially for data warehousing
	- E.g. one partition per month
	- E.g. archived applications and active applications
- Distributed and parallel databases
- Data integration

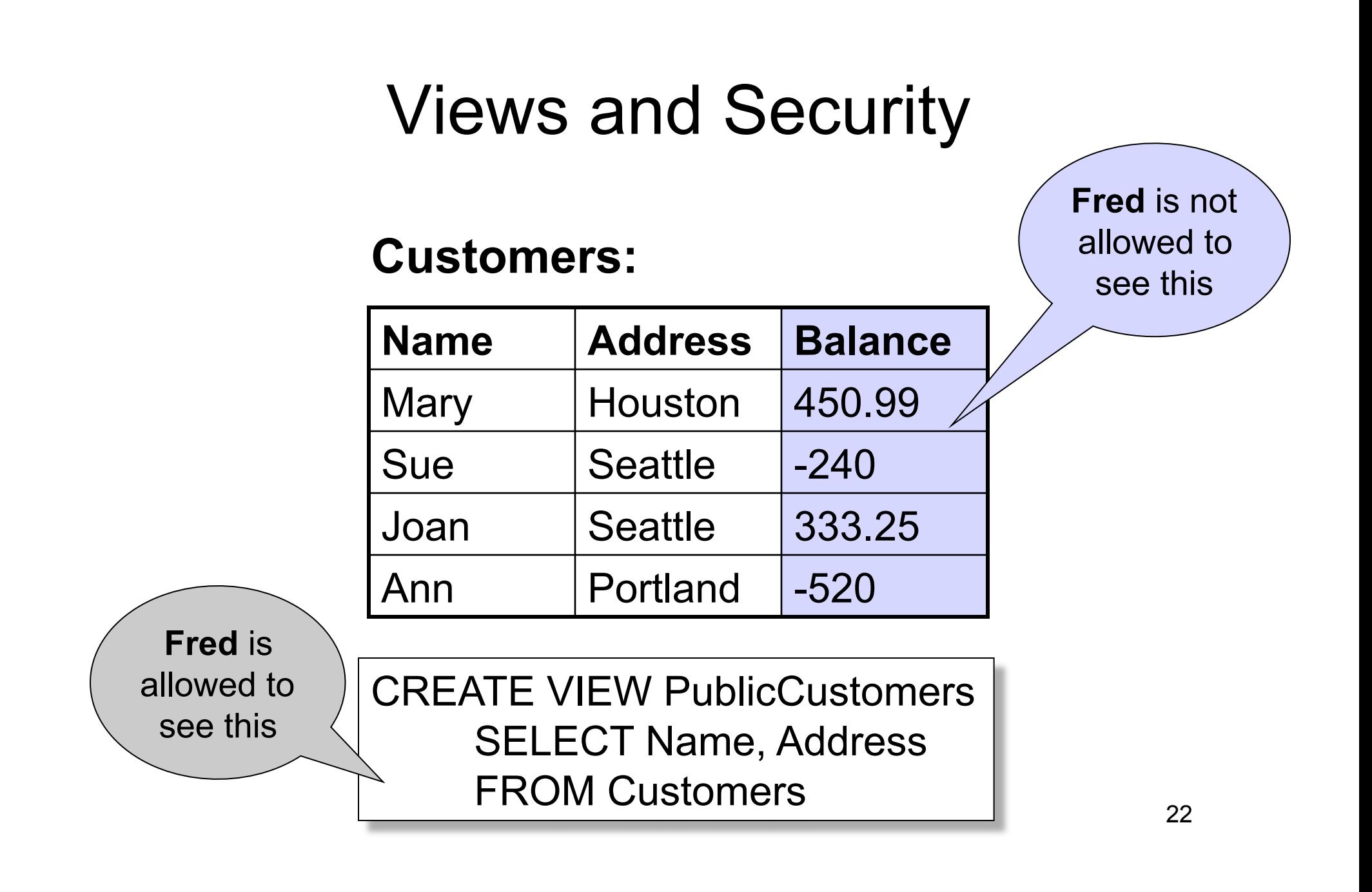

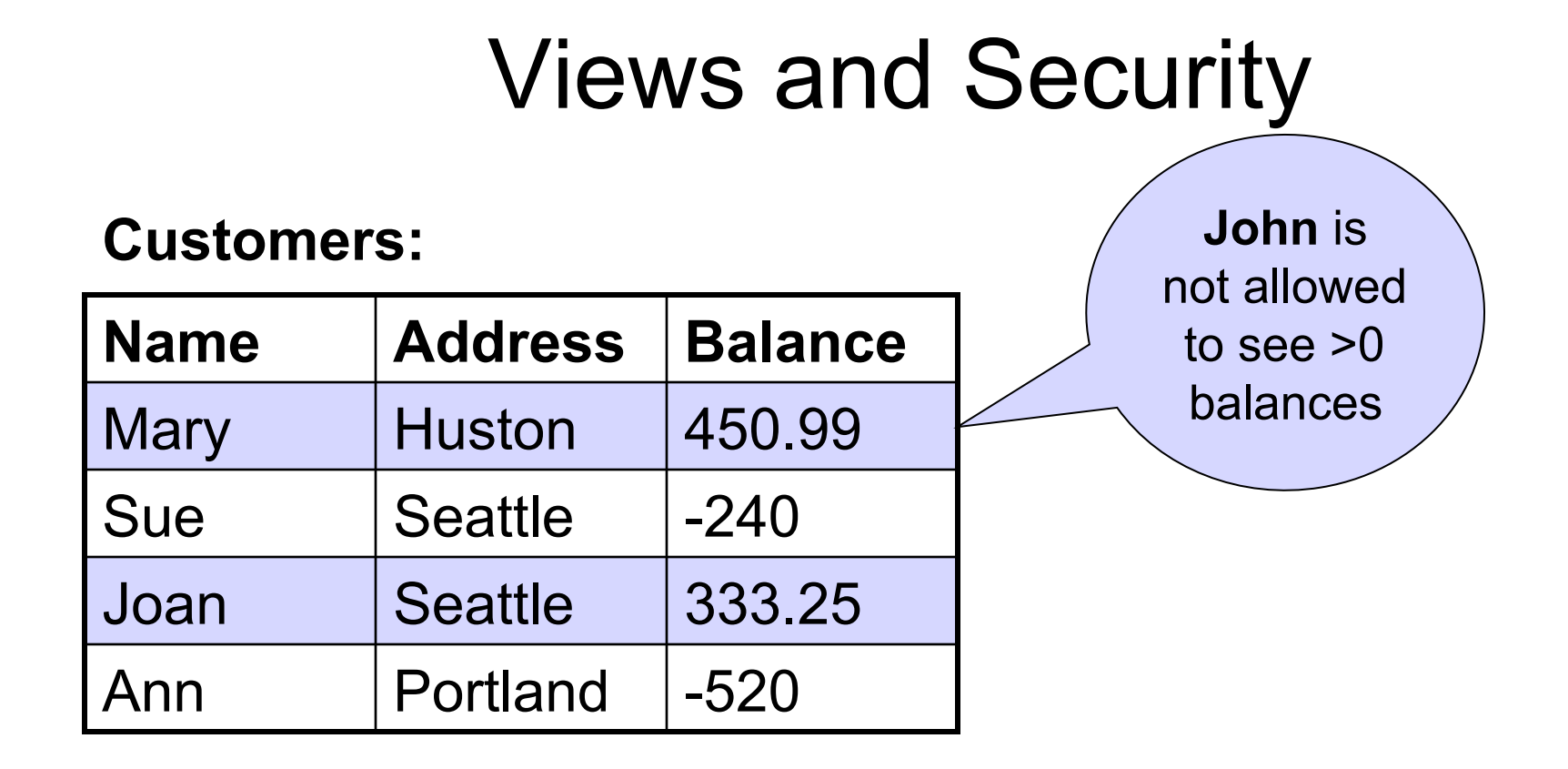

CREATE VIEW BadCreditCustomers SELECT \* FROM Customers WHERE Balance < 0

## **Outline**

- Views: Sections 8.1, 8.2, 8.3 – [Old edition, Sections 6.6 and 6.7]
- Constraints: Sections 2.3, 7.1, 7.2 – [Old edition: Sections 7.1 and 7.2 only]

# Integrity Constraints Motivation

An integrity constraint is a condition specified on a database schema that restricts the data that can be stored in an instance of the database.

- ICs help prevent entry of incorrect information
- DBMS enforces integrity constraints
	- Allows only legal database instances (i.e., those that satisfy all constraints) to exist
	- Ensures that all necessary checks are always performed and avoids duplicating the verification logic in each application

# Types of Constraints in SQL

Constraints in SQL:

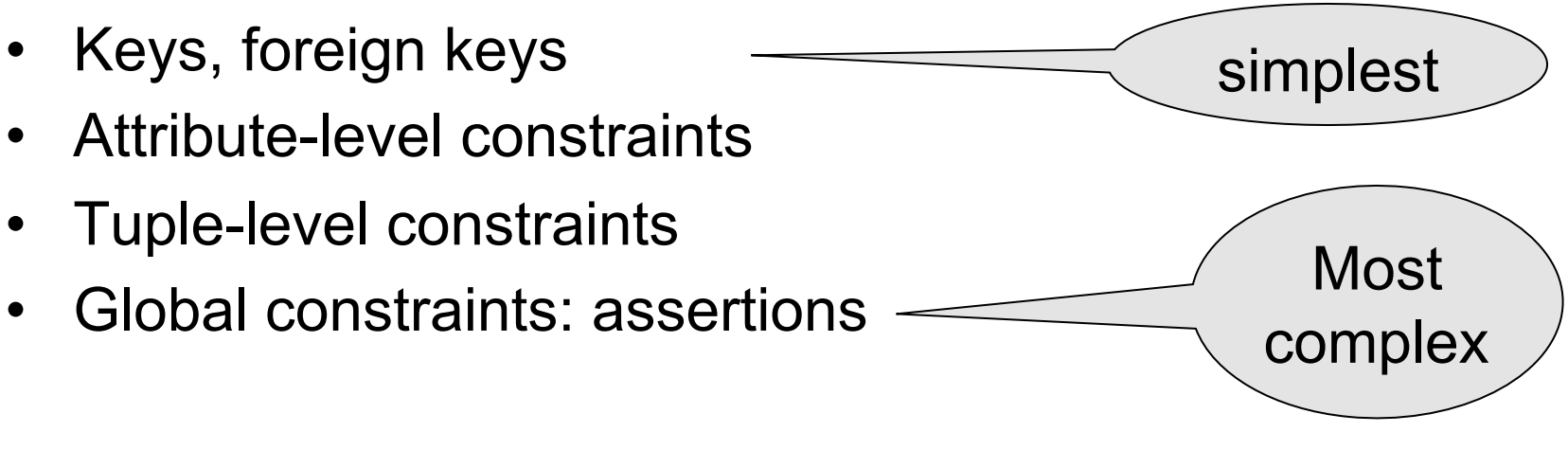

• The more complex the constraint, the harder it is to check and to enforce

## Key Constraints

Product(name, category)

CREATE TABLE Product ( name CHAR(30) PRIMARY KEY, category VARCHAR(20))

OR:

CREATE TABLE Product ( name CHAR(30), category VARCHAR(20) PRIMARY KEY (name))

### Keys with Multiple Attributes

Product(name, category, price)

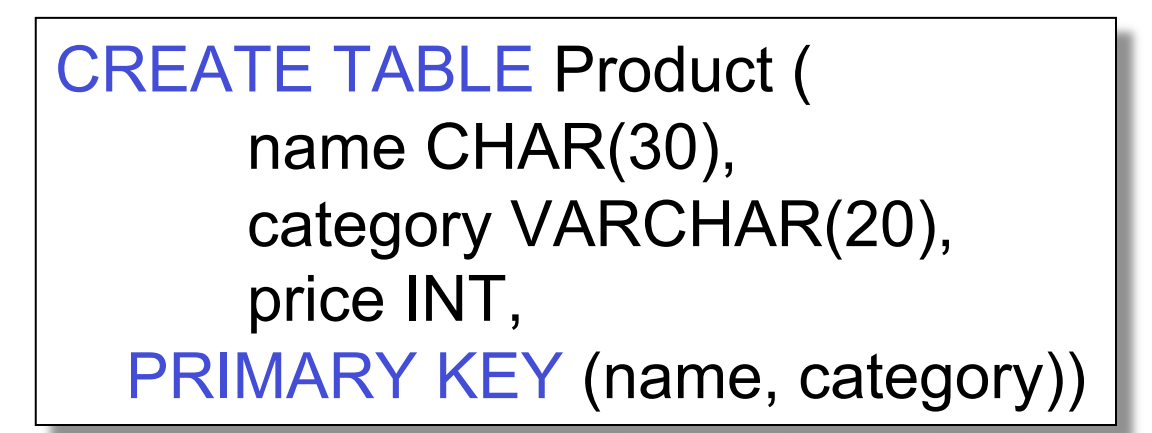

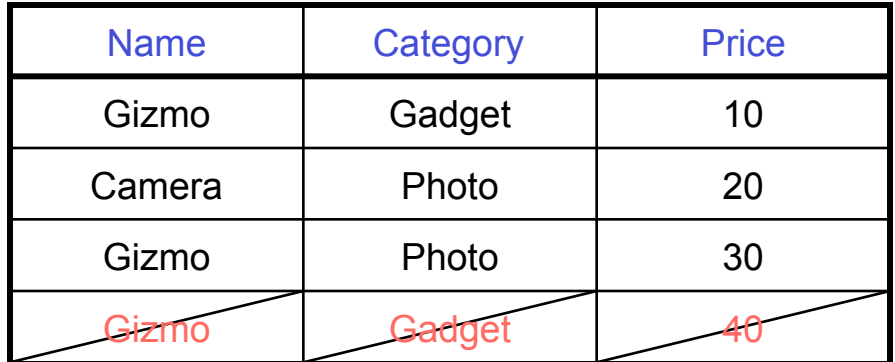

# Other Keys

CREATE TABLE Product ( productID CHAR(10), name CHAR(30), category VARCHAR(20), price INT, PRIMARY KEY (productID), UNIQUE (name, category))

There is at most one PRIMARY KEY; there can be many UNIQUE

CSE 444 - Spring 2009 29

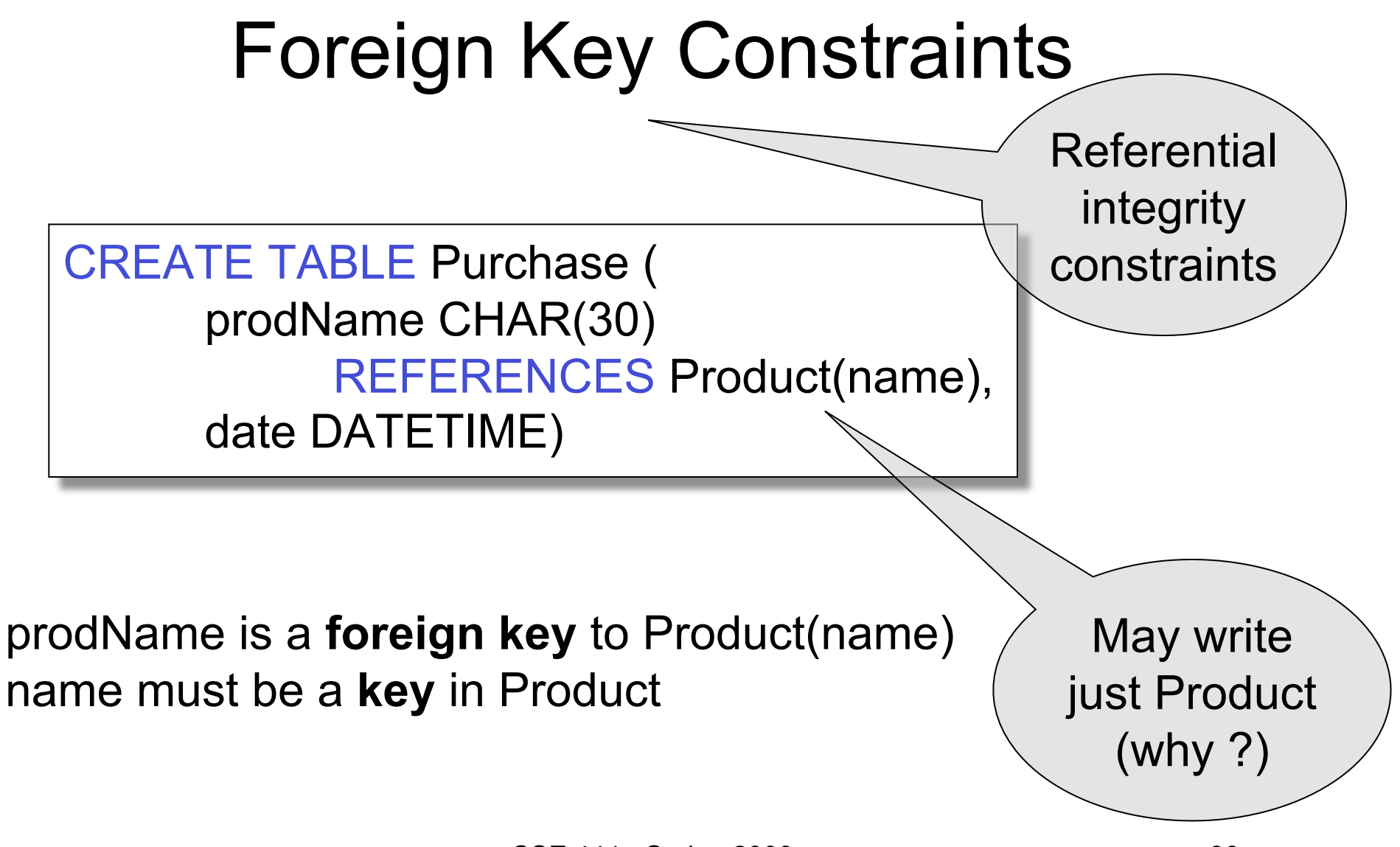

CSE 444 - Spring 2009 30

### Foreign Key Constraints

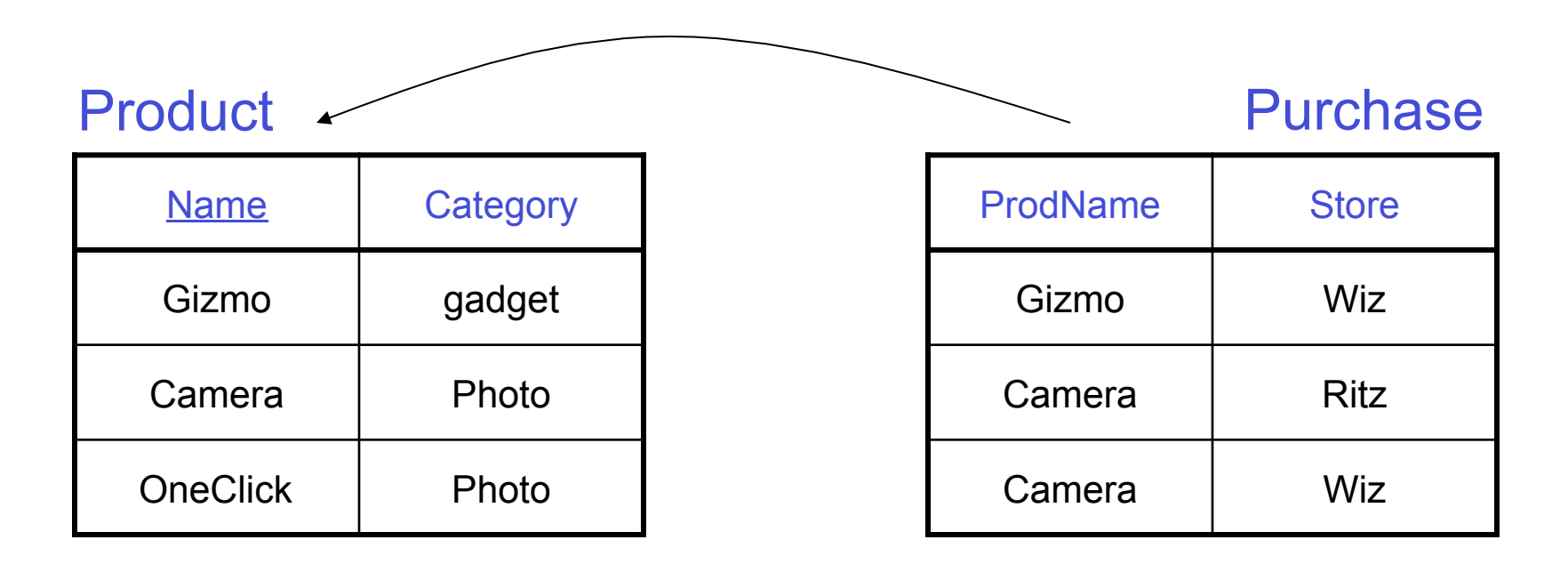

# Foreign Key Constraints

• Example with multi-attribute primary key

CREATE TABLE Purchase ( prodName CHAR(30), category VARCHAR(20), date DATETIME, FOREIGN KEY (prodName, category) REFERENCES Product(name, category)

• (name, category) must be a PRIMARY KEY in Product

CSE 444 - Spring 2009 32

# What happens during updates ?

Types of updates:

- In Purchase: insert/update
- In Product: delete/update

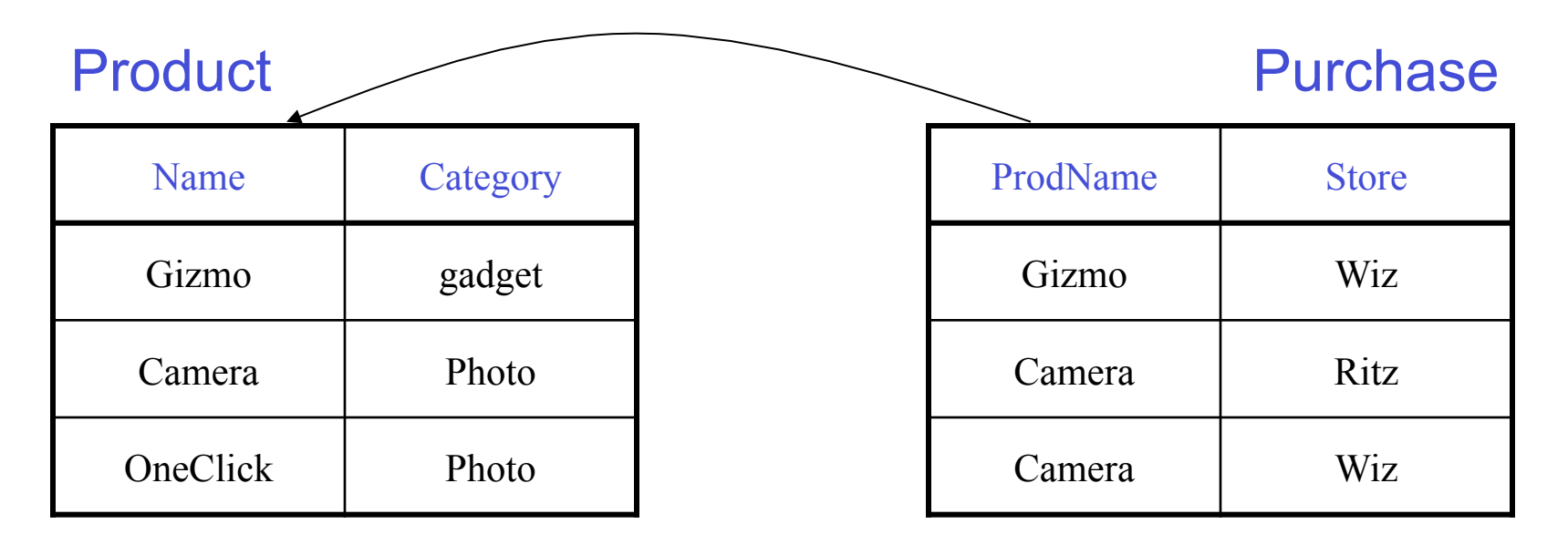

# What happens during updates ?

- SQL has three policies for maintaining referential integrity:
- Reject violating modifications (default)
- Cascade: after delete/update do delete/update
- Set-null set foreign-key field to NULL

#### READING ASSIGNMENT: 7.1.2 and 7.1.3 [Old edition: 7.1.5, 7.1.6]

# Constraints on Attributes and Tuples

- Constraints on attributes: NOT NULL -- obvious meaning... CHECK condition -- any condition !
	-
	-
- Constraints on tuples CHECK condition

# Constraints on Attributes and Tuples

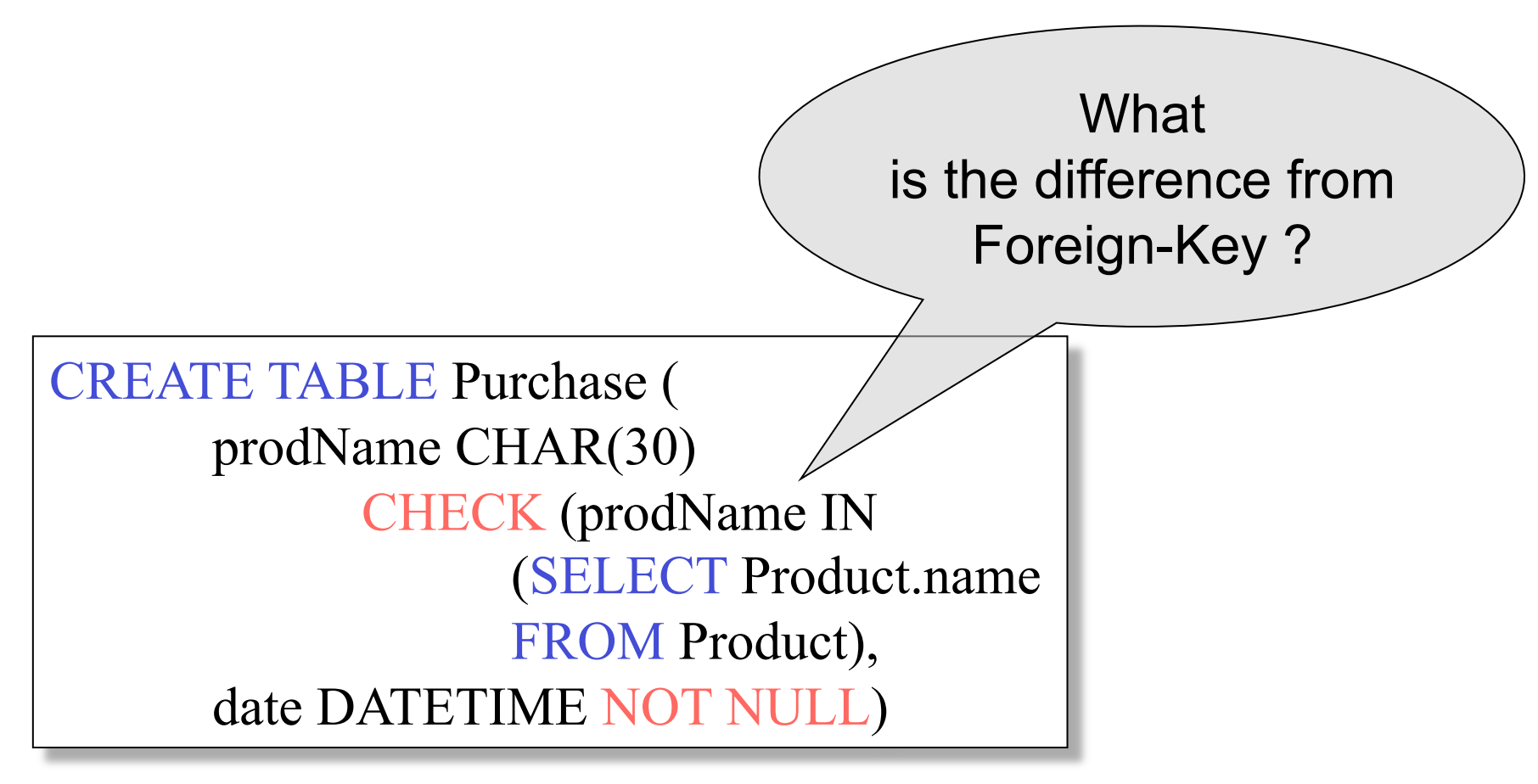

#### General Assertions

CREATE ASSERTION myAssert CHECK NOT EXISTS( SELECT Product.name FROM Product, Purchase WHERE Product.name = Purchase.prodName GROUP BY Product.name  $HAVING count(*) > 200$ 

But most DBMSs do not implement assertions Instead, they provide triggers To learn more, read the rest of Chapter 7

CSE 444 - Spring 2009